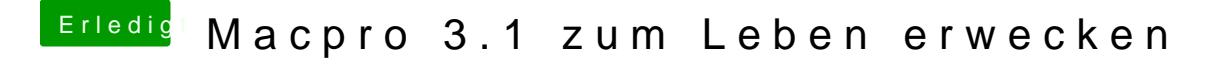

Beitrag von JaxxBee vom 26. Januar 2020, 21:18

danke für die Infos !